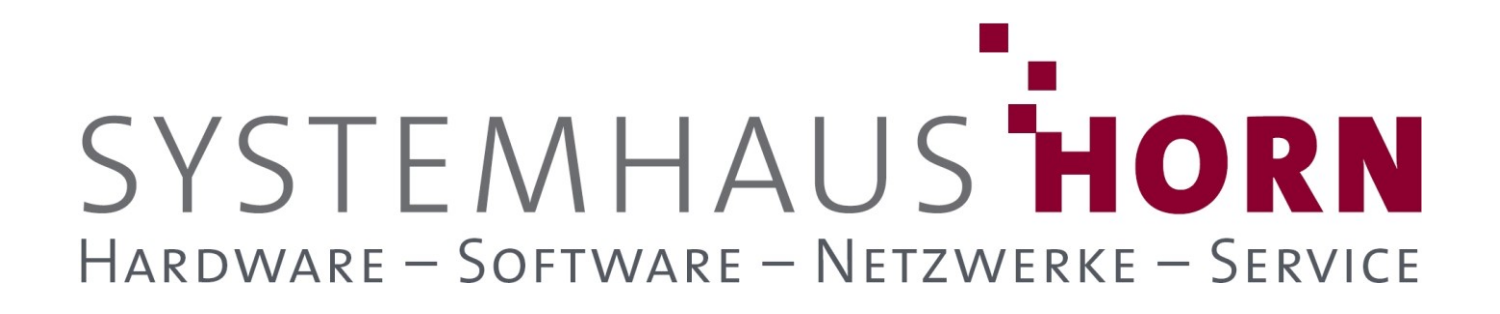

## **ERPAdmin**

### **für büro+ Best-Practice-Beispiele**

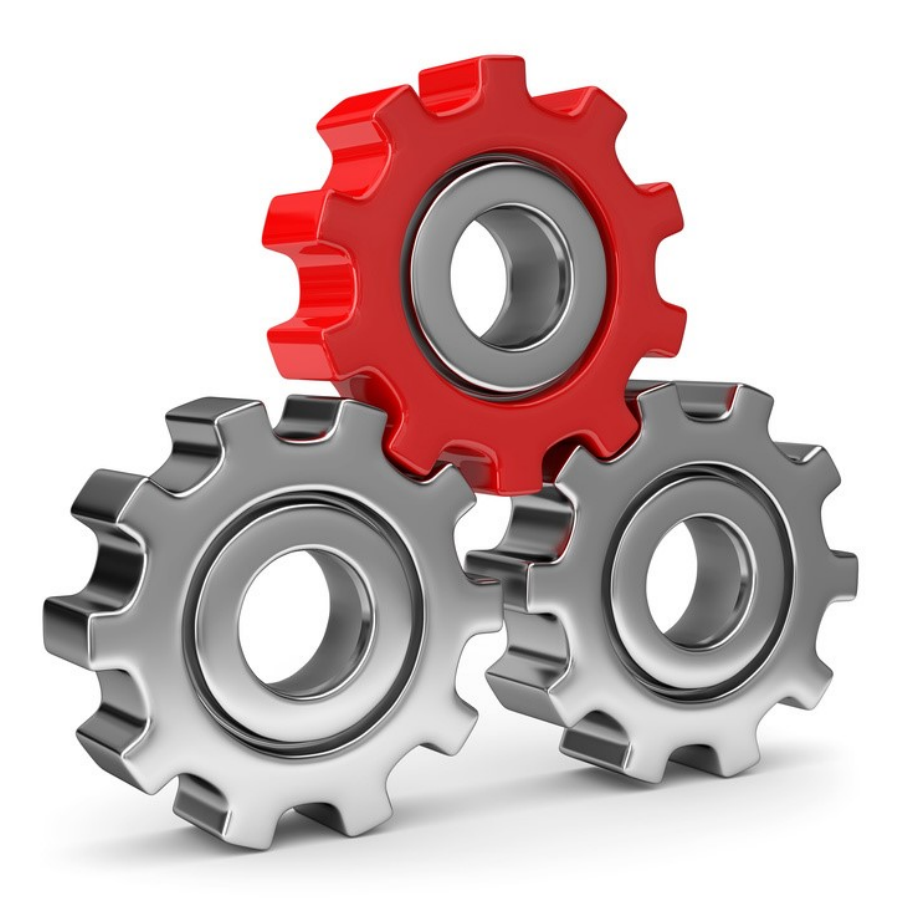

SYSTEMHAUS<sup>T</sup>HORN Telefon: 06074/881046 Ust.ID: DE 113 167 771 Dipl.-Inform. Peter Horn Telefax: 06074/881047 Postbank Frankfurt Eibenstraße 6 Internet: [www.Systemhaus-HORN.de](http://www.systemhaus-horn.de/) IBAN: DE9150010060 0078870601 63322 Rödermark Email: Info@Systemhaus-HORN.de BIC: PBNKDEFF

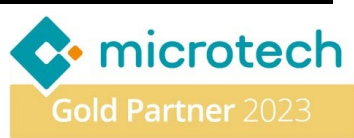

# SYSTEMHAUS HORN HARDWARE - SOFTWARE - NETZWERKE - SERVICE

### **Beispiel 07:**

#### **Melde Terminüberschreitungen der Lieferanten-Bestellungen an den Einkauf per E-Mail**

Eine reibungslose Kundenbeziehung ist der Grundstein für eine erfolgreiche Geschäftsbeziehung auf lange Sicht. Lieferverzögerungen können diese Beziehung jedoch stören, auch wenn sie nicht immer von Ihnen verursacht werden, sondern oft auf Verzögerungen beim Lieferanten zurückzuführen sind.

Um solche Verzögerungen frühzeitig zu erkennen und darauf reagieren zu können, benötigen Sie eine aktive Benachrichtigung, sobald sich die zugesagten Liefertermine Ihrer Lieferanten verschieben. Mit **ERPAdmin** haben Sie das richtige Werkzeug an Ihrer Seite, um Engpässe frühzeitig zu erkennen und proaktiv darauf zu reagieren. So können Sie die Lieferzeiten optimieren und Ihre Kundenbeziehungen auf ein neues Level bringen.

#### **Vorbereitung**

Im Programmbereich **Einkauf->Bestelleingang** der büro+ stehen alle bestätigten Lieferantenbestellungen mit Lieferterminen. Diese bilden die Grundlage für den weiteren Ablauf.

#### **Folgende ERPAdmin** -**Befehle kommen zum Einsatz:**

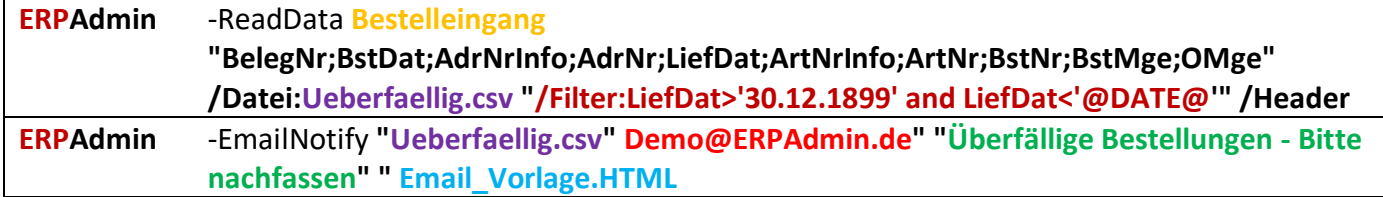

#### **Hier ein Beispiel der Ergebnis-E-Mail an den Einkauf:**

ERPAdmin@ERPAdmin.de Überfällige Bestellungen - Bitte nachfassen horn@systemhaus-horn.de

### Nachfolgende Lieferantenbestellungen sind Überfällig: 08.02.2023

#### Bitte dringend neuen Liefertermin für nachfolgende Bestellungen erfragen:

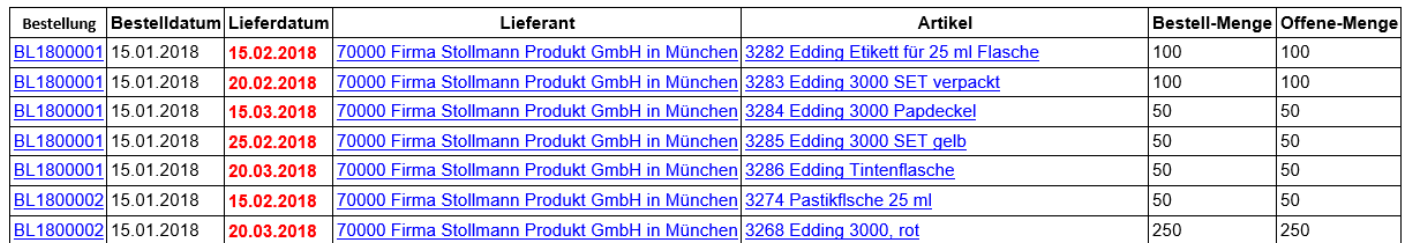

SYSTEMHAUS<sup>t</sup>HORN Telefon: 06074/881046 Ust.ID: DE 113 167 771 Dipl.-Inform. Peter Horn Telefax: 06074/881047 Postbank Frankfurt Eibenstraße 6 Internet: [www.Systemhaus-HORN.de](http://www.systemhaus-horn.de/) IBAN: DE9150010060 0078870601 63322 Rödermark Email: Info@Systemhaus-HORN.de BIC: PBNKDEFF

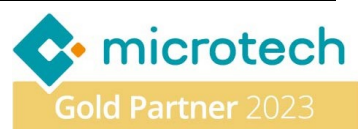

# SYSTEMHAUS HORN HARDWARE - SOFTWARE - NETZWERKE - SERVICE

**Beschreibung der einzelnen Befehle und deren Funktion:**

**ERPAdmin** -ReadData **Bestelleingang**

**"BelegNr;BstDat;AdrNrInfo;AdrNr;LiefDat;ArtNrInfo;ArtNr;BstNr;BstMge;OMge" /Datei:Ueberfaellig.csv "/Filter:LiefDat>'30.12.1899' and LiefDat<'@DATE@'" /Header**

Im **Bestelleingang** wird geprüft ob das Lieferdatum überschritten wurde (**/Filter:LiefDat>'30.12.1899' and LiefDat<'@DATE@'**) und speichert die Daten aus den Feldern

**BelegNr;BstDat;AdrNrInfo;AdrNr;LiefDat;ArtNrInfo;ArtNr;BstNr;BstMge;OMge** aller betroffenen **Datensätze in der Datei "Ueberfaellig.csv".** 

**Hinweis:** Diese Daten könnten auch mit einem Export ausgelesen werden.

**ERPAdmin** -EmailNotify **"Ueberfaellig.csv" Demo@ERPAdmin.de" "Überfällige Bestellungen - Bitte nachfassen" " Email\_Vorlage.HTML**

Mit den Daten aus der Datei **Ueberfaellig.csv** wird eine E-Mail erzeugt und an den Einkaufs-Mitarbeiter "**[Demo@ERPAdmin.de](mailto:Demo@ERPAdmin.de)**" mit dem Betreff "**Überfällige Bestellungen - Bitte nachfassen**" versendet. Die Erzeugung der E-Mail erfolgt unter Verwendung der E-Mail-Vorlage "Email Vorlage.HTML" welche individuell angepasst werden kann. Innerhalb der Vorlage existieren Platzhalter welche mit den Daten aus der Datei **Ueberfaellig.csv** befüllt werden.

#### **Hinweis:**

Mit den in der E-Mail enthaltenen Links kann der Einkäufer mit einem Klick auf die **Bestellnummer**, den **Lieferanten** oder den **Artikel** direkt in den entsprechenden Datensatz in der büro+ springen.

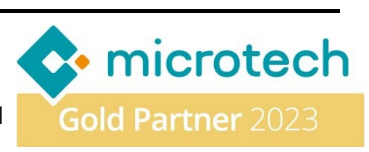